# **6. Geração de Cenários**

Segundo Valladão (2008), um dos principais problemas de um ALM é a modelagem da incerteza sobre os valores futuros dos fatores de risco. Isso é feito através da geração de um número finito de cenários que representam de forma coerente as relações entre as variáveis econômicas ao longo do horizonte estudado. Dessa maneira, um instante futuro é representado por um "estado da natureza" e este definido por um conjunto de valores como os retornos dos ativos, a inflação, entre outros. Estes estados são computados de forma independente sendo imputados no modelo de otimização da carteira. Um caminho de estados consecutivos do início ao final do horizonte de planejamento define um cenário.

Uma grande quantidade de cenários é utilizada para se obter uma representação razoável de um futuro incerto. O modelo presume que o tomador de decisão não sabe *a priori* qual desses cenários realmente se realizará, preservando, assim, a incerteza do processo decisório.

## **6.1. Parâmetros Estocásticos**

No modelo de programação estocástica proposto no capítulo anterior, o retorno dos ativos, a taxa de crescimento *g* (dos passivos) e a taxa livre de risco *rf* são fatores que estão sujeitos a variações em função de forças do mercado, afetando, desse modo, os resultados do planejamento pessoal de um investidor. Foram, portanto, considerados estocásticos, ou seja, correspondem a parâmetros tidos incertos.

Conforme mencionado acima, para representar o conjunto de cenários discretos, serão consideradas cinco possibilidades para cada um dos fatores descritos anteriormente.

### **6.1.1. Retorno dos Ativos**

No caso do retorno dos ativos, suas representações no modelo serão suas variações percentuais entre dois períodos consecutivos da estrutura da árvore, com cotações anuais. Conforme mencionado ao longo texto, para facilitar os cálculos serão considerados apenas 3 ativos (1 – Ações, 2 - Moeda e 3 – Renda Fixa).

O retorno da classe 1 (Ações) será a variação percentual de uma cesta com proporções fixas de ações conhecida como Ibovespa, o que corresponde a comprar títulos das empresas que melhor representam o índice. A rentabilidade é calculada da seguinte forma:

$$
R_t = \frac{\text{(indice IBOVESPA)}_t}{\text{(indice IBOVESPA)}_{t-1}} - 1
$$

Pode-se definir o log-retorno como:

$$
r_{1,t} = \ln\left(1 + R_{1,t}\right) = \ln\left(\frac{\text{(indice IBOVESPA)}_t}{\text{(indice IBOVESPA)}_{t-1}}\right)
$$

O retorno capitalizado continuamente implica que os instantes t e t –  $\Delta t$ tornam-se muito próximos, considerando Δt como sendo infinitesimal. Neste caso  $R_t \ll 1$ .

$$
r_{1,t} = \ln(1 + R_{1,t}) = \ln\left(\frac{(\text{indice IBovesPA})_t}{(\text{indice IBovesPA})_{t-1}}\right)
$$
  
=  $\ln(\text{indice IBovesPA})_t - \ln(\text{indice IBovesPA})_{t-1} \cong R_t$ 

O retorno dos ativos de classe 2 (Moeda) será aproximado pelo valor Dólar Futuro negociadas na BM&F. A rentabilidade é calculada de forma similar à rentabilidade do índice IBOVESPA, de forma que:

$$
r_{2,t} = \ln(1 + R_{2,t}) = \ln\left(\frac{(D6lar)_t}{(D6lar)_{t-1}}\right) = \ln(D6lar)_t - \ln(D6lar)_{t-1} \cong R_{2,t}
$$

O retorno da classe 3 (Renda Fixa) será aproximado pelo CDI e pode ser escrito conforme abaixo:

$$
r_{3,t}^s = CDI_t^s
$$

## **6.1.2. Taxa de Crescimento dos Passivos (***g***)**

Conforme descrito no Capítulo 4, utilizando cenários de inflação, os fluxos reais determinísticos g, se tornam nominais estocásticos. Essa é uma forma, segundo Consiglio et al. (2002), de considerar o preço no chamado "retorno alvo"  $-g$ . Desse modo, pode-se descrever a taxa de crescimento dos passivos nos moldes abaixo:

$$
g_t^s = g + I_t^s \tag{6.1}
$$

Onde  $q$  = parâmetro determinístico que significa "retorno alvo";  $I_t^s$  = inflação no período *t* cenário *s*.

Vale ressaltar que a formulação mais precisa do retorno alvo real deveria ser:

$$
g_t^s = (1+g)(1+l_t^s) - 1 = g + l_t^s + g l_t^s
$$

Entretanto,  $gI_t^s$  é muito próximo de 0 ( $gI_t^s \approx 0$ ). Assim sendo, pode-se aproximar a taxa real conforme a equação (6.1).

Para fins de cálculo, a inflação foi aproximada pelo índice IPCA (Índice Nacional de Preços ao Consumidor), índice oficial do Governo Federal para medir as metas inflacionárias.

### **6.1.3. Taxa Livre de Risco (***rf***)**

O retorno da taxa livre de risco será aproximado pela taxa Selic, podendo ser representado nos termos da equação abaixo descrita:

$$
rf_t^s = SELIC_t^s
$$

De acordo com a literatura pesquisada, entende-se ser viável a utilização da taxa Selic como aproximação da taxa livre de risco ou, pelo menos, como parâmetro de taxa de retorno de risco mínimo. Entretanto, deve-se ressaltar que atuação de mecanismos governamentais em sua determinação, pode, por vezes, gerar alguma "artificialidade" no que se refere aos valores em alguns períodos (Simonassi, 2006).

### **6.2. Construção de Cenários**

De acordo com Escudero, Quintana e Salmerón (1999), três abordagens são comumente utilizadas para representar esses parâmetros incertos do modelo: 1. Utilização do valor médio (ou valor esperado); 2. Em termos de distribuição de probabilidade contínua ou 3. Utilização de um conjunto de cenários discretos.

Segundo Carneiro (2008), a solução obtida com valores médios pode conduzir a uma inconsistência, caso um cenário diferente daquele dado pelos valores médios ocorrer. Além disso, a utilização dessa abordagem pode não representar a situação real na maioria dos casos.

A segunda abordagem proposta por Escudero et al. (1999) é mais realista. No entanto, ela lida com modelos mais complexos,, uma vez que necessita de algoritmos complexos para encontrar a sua solução

Por fim, a abordagem de utilização de um conjunto de cenários discretos permite que a obtenção de uma amostra estruturada dos cenários futuros dos parâmetros estocásticos seja feita por meio da geração de cenários em árvore. Nos modelos multi-estágio, por exemplo, em cada período novas ramificações interligam o estado atual a estados futuros, criando a estrutura da árvore de possibilidades.

Na árvore de decisão, os nós estão relacionados à probabilidade discreta de eventos específicos. Um conjunto de nós consecutivos e interligados representa um possível cenário.

O nó "raiz" da estrutura representa a situação atual dos parâmetros estocásticos, que podem ser observados de forma direta por meio dos dados do problema. Os nós seguintes representam os estados futuros, condicionados a seu estado passado único, o nó antecessor. As ligações entre os nós representam o período de ocorrência dos parâmetros sob incerteza e caracterizam as equações presentes no modelo de programação estocástica.

A geração de cenários em árvore depende de algumas premissas que devem ser escolhidas *a priori*: o horizonte de planejamento, o número de estágios, as durações de cada estágio e a estrutura de nós da árvore. As simulações deste trabalho utilizam um horizonte de planejamento de **5 anos**, com uma estrutura de árvore de 5 estágios de mesma duração (1 ano), com 5 realizações possíveis de acontecimentos. Para fins de ilustração, pode-se visualizar abaixo, a representação de uma árvore de decisão genérica:

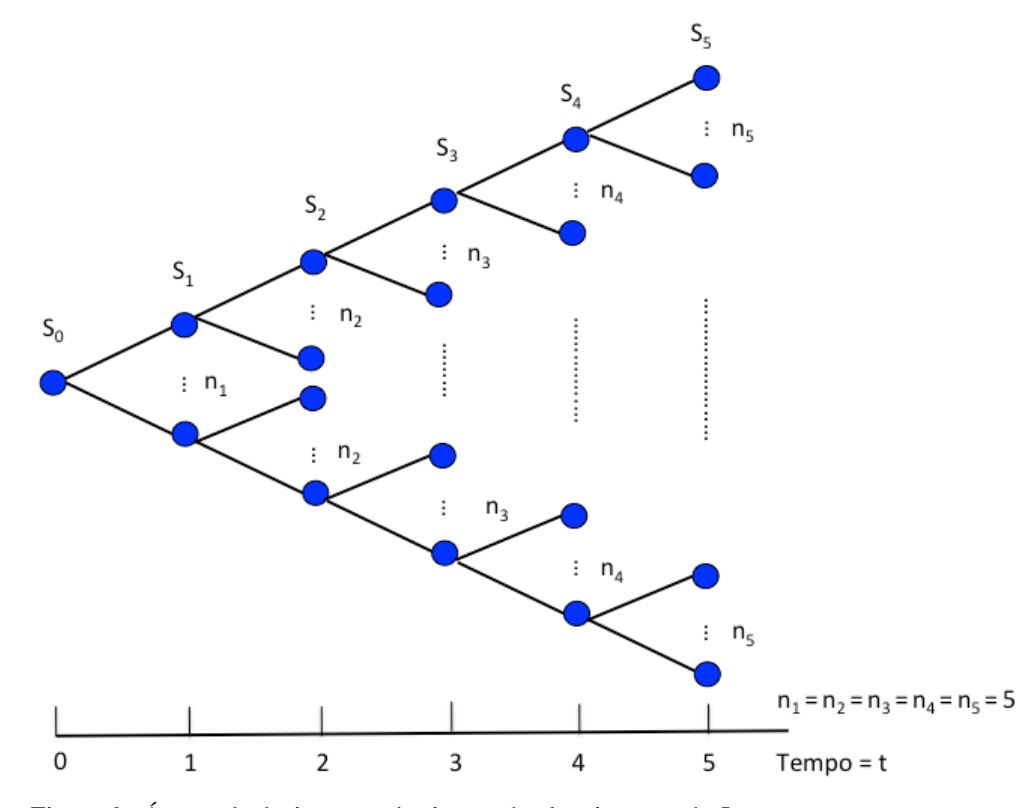

Figura 6 - Árvore de decisão para horizonte de planejamento de 5 anos.

O artigo de Kouwenberg e Zenios (2001) discute outros três métodos, especialmente utilizados para a geração de cenários para os retornos dos ativos: **1**. *Bootstrapping* dados históricos; **2**. Modelagem estatística através da abordagem do VaR (*Value-at-Risk*); e **3**. Modelando fatores econômicos e retornos dos ativos por meio de modelos de vetores auto-regressivos.

### **6.2.1. Método Proposto**

Por sua simplicidade e uso acadêmico, neste estudo os cenários são gerados por meio do método de *bootstrapping* de dados históricos anuais para o período de 1995 a 2011, de forma similar ao realizado no artigo de Consiglio, Cocco e Zenios (2002), objeto de estudo desta dissertação.

Dentre as abordagens mencionadas no texto acima, essa é a mais simples para a geração de cenários, uma vez que utiliza apenas os dados disponíveis, sem qualquer modelagem matemática. Cada cenário é uma amostra dos retornos dos ativos obtidos através da amostragem dos retornos observados no passado.

Dessa forma, cada cenário é um vetor de retornos dos ativos obtidos através da amostragem dos retornos observados durante o período indicado acima, de forma que as datas relativas aos dados históricos são sorteadas aleatoriamente e, para cada retorno amostrado, selecionam-se os retornos de todas as classes de ativos realizadas no mês anterior, gerando um vetor com cenários de retornos mensais.

Para gerar cenários de retornos para um longo horizonte de planejamento, por exemplo, 5 anos, deve-se amostrar 5 retornos anuais, a partir de diferentes períodos no tempo. Com isso, o vetor dos retornos da série amostrada constituirá um cenário. O processo é, então, repetido para encontrar o número desejado de cenários para o período de 5 anos.

Conforme dito anteriormente, com esta abordagem, as correlações entre as classes de ativos são preservadas (Jorion, 1996).

A análise estatística dos dados utilizados (teste de independência e teste de normalidade) podem ser encontrados no Anexo 3. É importante notar que, apesar da hipótese nula ser rejeitada para, pelo menos, um dos ativos estudados, tanto no teste de independência quanto no teste de normalidade, o estudo continuará considerando esses ativos e os retornos nos períodos mencionados sem qualquer manipulação ou correção dos dados.

Como o propósito do estudo é validar se o modelo de otimização de portfolio apresentado por Consiglio et al. (2002) se comporta conforme o esperado, entende-se que o comportamento das séries históricas consideradas neste teste não apresentam grande relevância.